## Схема Завантаження протоколу та натискання кнопки "Протокол затверджено" appraisal.insider (ЦБД-2)

Завантаження протоколу та натискання кнопки "Протокол затверджено" appraisal.insider (ЦБД-2)

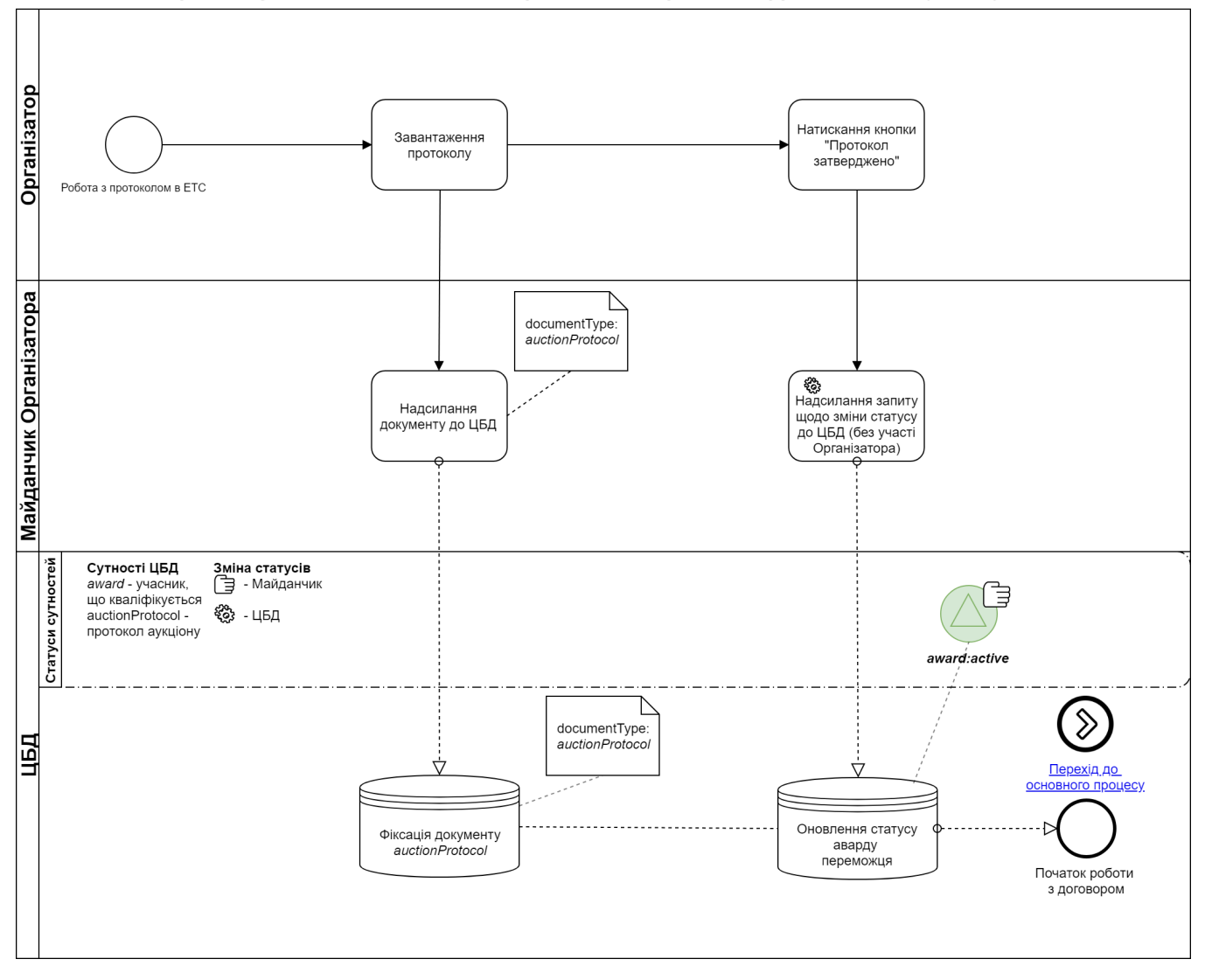